# **APLICACIÓN DEL METODO INDIRECTO PARA LA OBTENCION DE UNA MATRIZ INSUMO-PRODUCTO AÑO 2002 PARA VIII REGIÓN DEL BÍO-BÍO**

### **OSVALDO PINO ARRIAGADA JUAN CARLOS PARRA M.**

Facultad de Ciencias Empresariales Facultad de Ciencias Empresariales Departamento de Economía y Finanzas Depto Sistemas de Información Universidad del Bío-Bío Universidad del Bío-Bío

## **RESUMEN**

El objetivo de este trabajo, es presentar una serie actualizada de matrices (12\*12) 1996-2002 para la VIII región del Bío Bío y el diseño de algoritmo, desarrollado mediante MATLAB, para su aplicación directa a matrices regionales implementadas en planilla electrónica EXCEL.

En esta perspectiva se identifican los modelos utilizados; así como, los requerimientos de información y supuestos teóricos necesarios para estimar la matriz inversa para la economía regional, mediante la utilización de las tablas input-output (12 x 12 sectores). Las conclusiones se derivan de la propuesta metodológica Chernery Watanabe, Rasmussen y Chi-cuadrado.

 Finalmente, se realiza un análisis comparativo (1996 -2002) del cambio estructural acontecido en los sectores productivos, reflejado en la matriz inversa de la economía de la VIII Región.

**PALABRAS CLAVES:** Matrices, Insumo - Producto, Relaciones intersectoriales.

# **1. INTRODUCCIÓN**

## **ANTECEDENTES**

El estudio de las relaciones intersectoriales no es un aspecto reciente dentro del pensamiento económico. Sus orígenes se remontan a los albores de la economía como ciencia. Desde entonces, uno de los aspectos centrales de la actividad de los economistas ha sido explicar, tanto la naturaleza de la riqueza, como su proceso de producción y distribución.

 En el siglo XVII a Willians Petty, genial representante de la economía política clásica inglesa, le pertenece el primer intento de representar esquemáticamente el funcionamiento de la economía, cuando en su obra "Aritmética Política"(1676) presenta una investigación referida a la estimación de un balance estadístico de la economía nacional. Sus esfuerzos por la cuantificación de magnitudes económicas lo convierten en el precursor de la contabilidad nacional.

 En el siglo XVIII, en la obra "Las Tablas Económicas"(1758) François Quesnay vio la necesidad de contar con un sistema integrado de cuentas nacionales que sirviera como instrumento para revelar el reparto y uso del excedente social de una economía. Las tablas se convierten en el primer intento en la historia del pensamiento económico de dar una interpretación, un análisis teórico del mecanismo de reproducción social; así mismo, en su mayor aporte y causa de su inmortalidad.

 Posteriormente en el siglo XIX , destacan la contribución de dos colosos del pensamiento económico. C. Marx, (1893) en su sobra "El capital" presenta su esquema de reproducción social del capitalismo, donde formula las proporciones que deben establecerse entre los componentes del valor y los dos subsectores que comprenden su análisis de sociedad. Por otro lado, un extraordinario aporte es realizado por el economista francés León Walras (1758) quien en su modelo de equilibrio general, matemáticamente, define las relaciones de interdependencia entre los elementos que componen un sistema económico.

 No obstante, esta idea por mucho tiempo no tuvo un impacto significativo y sólo hasta el siglo XX con los trabajos pioneros de Wassily Leontief (1941), el concepto fue sistematizado dando origen a las tablas insumo-producto simétricas. A partir de estas tablas, Leontief pudo identificar la interdependencia industrial de la economía de Estados Unidos, facilitando así el desarrollo de un modelo matemático dentro del cual todos los encadenamientos económicos fueron establecidos y estimados estadísticamente. Enfoque que en lo sucesivo, de la mano de un variado conjunto de técnicas, le permitió transformarse en una de las herramientas más utilizadas en el estudio de los aspectos estructurales de una economía.

 En la actualidad, las bases teórico conceptuales de los modernos enfoques de sistemas de cuentas nacionales, y el posterior desarrollo de las Matrices de Contabilidad Social (SAM) se sustentan en las contribuciones de los laureados con el Premio Nobel de Economía R Hicks(1952); R. Stone(1962) ; J.E. Meade(1944). Finalmente, destacan las aportaciones de: Pyatt y Thorbecke (1976) en "Planing techniques for a better future"; Pyatt y Roe (1977) en "Social Accounting for development planning" y los trabajos realizados por Roland-Holst y Robinson, por ejemplo, en "Modelling Structural Adjustement in the United Status Economy: Macroeconomics in a Social Accounting Framework" (1987).

## **DESCRIPCIÓN DEL OBJETO**

 La matriz insumo-producto (MIP) es un conjunto de tablas que registran en forma exhaustiva y consistente las transacciones de la producción, oferta y utilización de bienes y servicios. Una matriz insumoproducto, siendo un sistema coherente y homogéneo de estadísticas económicas, en términos generales, se representa mediante un conjunto de tablas de doble entrada, donde la producción obtenida por las distintas actividades económicas se registra en las filas de las tablas y su respectivo uso intermedio o final, en las columnas.

La matriz insumo-producto es presentada en un esquema constituido de tres grandes cuadrantes: las transacciones intersectoriales o utilización intermedia; el destino de la producción (o utilización final); la distribución del ingreso (o valor agregado). El cuadrante de transacciones intersectoriales es el objeto de este trabajo. Identificar para el periodo 1997 – 2002 la serie de matrices simétricas e inversas de la economía regional.

 La elaboración de una MIP es una tarea de enorme complejidad, pues requiere disponer tanto de una amplia información estadística como de un método que permita relacionar dicha información. A este proceso se le denomina método directo y conlleva a la utilización de una gran cantidad de recursos económicos y tiempo.

 Un segundo método, que permite superar las barreras de costos y tiempo del método directo, se construye sobre la hipótesis de que es posible realizar una actualización de las tablas ya existentes, empleando algún método de aproximación que consiga no solo reducir la información fuente requerida, sino que además, proporcionar unas estimaciones adecuadas. Se trata, pues, de utilizar un método indirecto para actualizar una tabla insumo - producto ya existente.

 La derivación de una matriz insumo-producto por métodos indirectos puede ser abordada desde una doble perspectiva: bien como un problema de actualización de una matriz ya existente, o como un problema de regionalización, estimando una tabla regional a partir de una matriz de otra economía, con la cual debería mantener ciertas semejanzas. La literatura distingue al primero como el enfoque temporal y al segundo como enfoque espacial. En este caso se procederá a la búsqueda de las matrices, desde la perspectiva temporal

 Existen diversas técnicas no directas que permiten abordar este problema, se utilizan los modelos gravitacionales, el Cross Entropy Method y el método RAS; por ende, la primera decisión que se debe afrontar es la de seleccionar el método que mejor se ajusta al objetivo en cuestión. En la actualidad, junto al tradicional método RAS (en todas sus variantes) de R. Stone, se incrementa la importancia del método denominado Cross Entropy Method "Entropia cruzada" propuesto por Robinson et al (2001) y desarrollado en el seno del IFPRI (Internacional Food Policy Research Institute). Esta última herramienta es cada vez más recurrente. A pesar de no ser el método elegido, este trabajo reconociendo su importancia, particularmente en la definición de las SAM (Matrices de Contabilidad Social ), presenta junto al fundamento teórico del método RAS el de dicho enfoque.

Aquí, hemos optado por aplicar el método RAS<sup>1</sup> tanto en función de los objetivos perseguidos como en base a los siguientes antecedentes:

- Siguiendo a Uriel et al (2003) el problema de estimación de los coeficientes de una tabla input output puede ser resuelto mediante el método RAS. Sin embargo, el método de minimización de la entropía cruzada, se recomienda cuando la solución del problema exige incluir restricciones de tipo de igualdades y desigualdades lineales.
- La principal ventaja de este método radica en su simplicidad, el inconveniente, su rigidez, dado que necesita conocer precisamente uno de los aspectos más complejos de obtener a través de las fuentes de información oficiales: los consumos intermedios por ramas de actividad homogéneas, Morilla et al (2005).
- El método RAS básico fue desarrollado en el Departamento de Economía Aplicada de la Universidad de Cambridge (Reino Unido), por el premio Nobel Richard Stone en los primeros años de la década de los sesenta. Se trata de la aproximación más robusta desde una perspectiva teórica (Bacharach, 1970); no obstante, presenta determinadas limitaciones.

<sup>1</sup>El método RAS básico fue desarrollado en el Departamento de Economía Aplicada de la Universidad de Cambridge (Reino Unido), por el premio Nobel Richard Stone en los primeros años de la década de los sesenta. Este método, creado novedosamente en las ciencias experimentales, es una traslación de la teoría de ajuste de matrices con restricciones hacia la estimación de matrices input-ouput. Esta adaptación fue utilizada, en un primer momento, como técnica de actualización de la matriz de transacciones intermedias. Posteriormente, fue reorientada hacia la proyección espacial para así estimar tablas insumo - producto regionales a partir de una tabla nacional determinada.

- Los resultados obtenidos en numerosos análisis empíricos tienden a reafirmar la técnica RAS como la que proporciona resultados más próximos a los métodos directos. Para profundizar en esta aseveración remitimos, entre otros, a Malizia y Bond (1974), Round (1978), Pedreño (1986) y Álvarez (2001).
- El método biproporcional sintético de ajuste denominado RAS, representa una excelente técnica para estimar los flujos del cuadrante de transacciones intermedias de una MIP a partir de coeficientes exógenos, Pulido et al(1993).

En el presente trabajo el método RAS en su versión estándar o básica será empleado como una herramienta de actualización temporal, tomando como un punto de partida la matriz de insumo-producto de la economía regional 1996 (Pino, et al 2003). Los vectores U y V representativos de la región se estimarán en base a los enfoques de regionalización de cuentas nacionales y las metodologías del INE, para el año base 1996.

# **2. EL MÉTODO RAS**

Los fundamentos teóricos de los métodos biproporcionales, plantean el problema de ajuste en los siguientes términos: ajustar una matriz S (cuyos términos son sij) a los márgenes de una matriz M (cuyos márgenes son m<sub>i</sub> y m<sub>j</sub>) en orden a obtener una matriz X (con elementos X<sub>ij</sub>). Mesnard (1989).

 La técnica RAS, en el marco del análisis insumo-producto, parte de una matriz de transacciones interindustriales  $Z^0$  y de un vector de producción efectiva w<sup>0</sup> que conjuntamente permiten definir la matriz A0 de coeficientes técnicos. El proceso de ajuste consiste en calcular una nueva matriz *A0\** que, siendo la más parecida posible a la *A0* cumpla con la nueva información disponible; habitualmente, comprenderá un nuevo vector de producción w<sup>1</sup>, así como los nuevos márgenes de la matriz *Z*, (de transacciones intersectoriales inicial) y de *zi zj*, que tradicionalmente se notan como vectores *u y v* (columna - fila, respectivamente).

De esta manera, para la realización de la transformación de la matriz *( A0 )* en la buscada de la matriz. *( Ar )* de coeficientes técnicos a nivel regional, se requiere de tres vectores de información:  $w_j$ ,  $u_1$ ,  $v_j$ , que representan respectivamente, el Valor Bruto de la Producción, el total de las Ventas Intermedias -esto es la suma horizontal de los flujos de transacciones intermedia<sup>2</sup>- y el total de compras Intermedias -la suma vertical de los flujos de transacciones- y serán designados como  $W_R$ ;  $U_R$ ,  $V_R$  siendo de esta manera, los elementos básicos del proceso RAS los siguientes:

$$
A^{0} = A(0) = [a_{ij}]
$$
  
\n
$$
V_{R} = [V_{R1} \quad V_{R2} \quad \dots \quad V_{Rn}] = \sum_{i=1}^{n} z_{ij}
$$
  
\n
$$
W_{R} = \begin{bmatrix} w_{1R} \\ w_{2R} \\ \dots \\ w_{nR} \end{bmatrix}
$$
  
\n
$$
U_{R} = \begin{bmatrix} U_{1R} \\ U_{2R} \\ \dots \\ U_{nk} \end{bmatrix} = \sum_{j=1}^{n} z_{ij}
$$

$$
u = [ (I - A) -1 d - d ] = [ (I - A) -1 -I ] d
$$

Esto es, se expresan los consumos intermedios por filas en función de la demanda final, sin embargo, este método es viable y recomendable, para situaciones donde, se dispone de información regional acerca de dicha variable.

<sup>2</sup> Para la estimación de los consumos intermedios agregados por filas(u), Tilanus (1966) propone el siguiente modelo: conocidas las siguientes igualdades: (1) que los consumos intermedios agregados por filas(u) se definen por diferencia entre los output totales (q) y la demanda final (d). Es decir, u = q - d (1); y (2) la igualdad  $q = (I-A) - 1 *d$  (2); donde  $(I-A) -1$  es la inversa de Leontief. Entonces, sustituyendo (2) en la primera expresión (1) y operando convenientemente se obtiene:

Las etapas en el ajuste iterativo de la matriz de coeficientes por RAS (Pulido et al 1993) son las siguientes:

La primera, corresponde al ajuste por filas, implica la estimación del total de insumos intermedios *(u1)*, con la matriz original de coeficientes [A(0)] y la nueva producción [w(1)]:

$$
u^1 = A(0)w(1)
$$

Se establece una primera matriz diagonal  $(r<sup>1</sup>)$  con los coeficientes corrientes por filas obtenidos por cocientes entre el total conocido de insumos intermedios por filas  $[u(1)]$  y el estimado  $u^1$ :

$$
r^{\perp} = \left[\hat{u}(1)\right]\left[\hat{u}^{\perp}\right]^{-1}
$$

La matriz de coeficientes corregida  $A^1 = r^{1*}A(0)$ , cumplirá, por definición, la restricción impuesta por filas:

$$
\left[A^{\mathbf{1}}\#(\mathbf{1})\right]t\left[r^{\mathbf{1}}A(0)\hat{w}(\mathbf{1})\right]t=Z^{\mathbf{1}}t=u(\mathbf{1})
$$

 En la segunda etapa, se calcula una primera estimación del total de consumos intermedios por columnas (v1 ). Con la matriz previamente estimada (**A**<sup>1</sup> ); es decir,

$$
v^1 = V \left[ A^1 \hat{w} \, (1) \right]
$$

Se establece una primera matriz diagonal con los coeficientes correctores por columnas(s<sup>1</sup>) obtenidos por cocientes entre el total conocido de consumos intermedios por columnas  $[v(1)]$  y el estimado v<sup>1</sup>.

$$
s^1 = \left[\vec{v}(1)\right] \left[\vec{v}^1\right]^{-1}
$$

La matriz de coeficientes corregida **A2 = A1 s1 = r1 A(0) s1 ,** cumplirá ahora la restricción por columnas:

$$
i\left[A^2\,\hat{w}^1\right] = i\,z^2 = v^1
$$

 De esta manera se procede sucesivamente el proceso de ajuste por **R** y **S** hasta la h-ésima , concluyendo el proceso cuando la matriz ajustada,

$$
A^*(1) = \prod_i r^i A(0) \prod_j s^i = RAS
$$

cumple con el suficiente grado de exactitud, conjuntamente, las restricciones establecidas por filas y columnas

$$
u(1) = \left[ A^*(1) \hat{u}(1) \right]
$$
  

$$
v(1) = i \left[ A^*(1) \hat{u}(1) \right]
$$

Este procedimiento matemáticamente correcto, exige para su implementación de una compleja planilla electrónica que permita realizar estos procedimiento, operaciones con matrices, (suma, resta, multiplicación, inversión y cálculo de la inversa) para cada una de las iteraciones requeridas para que se cumplan las condiciones de ajuste. El método RAS ha sido implementado mediante Matlab 6.0 R12 lo que ha permitido simplificar su formulación con respecto a ejercicios anteriores, la presentación, en este trabajo, de los algoritmos representa una interesante contribución a la difusión de esta metodología en el ámbito nacional.

# **3. EL MÉTODO DE ENTROPÍA CRUZADA**

El desarrollo de las cuentas nacionales y particularmente de los enfoques SAM, ha sido compañado por un nuevo método de actualización de matrices denominado (Cross Entropy Method ) método de entropía cruzada. Este procedimiento introducido a la economía por Theil (1967), encuentra su fundamento teórico en la teoría de la información, desarrollada por Shannon (1948) y aplicada a problemas de inferencia estadística por Jaynes (1957).

 Considérese un conjunto de eventos E1, E2,...., En independientes con probabilidades "a priori" q1, q2,...., qn. Una información nueva transforma las probabilidades "a priori" en a posteriori p1, p2,...., pn. A modo de ejemplo, si se considera un solo evento, la información recibida con el mensaje nuevo es (-ln pi); como cada Ei tiene su propia probabilidad "a priori" qi, la información adicional que proporciona la nueva información recibida es:

$$
-\ln p_i - \ln q_i = -\ln\left(\frac{p_i}{q_i}\right)
$$

Si los sucesos son independientes, el valor esperado de los nuevos datos es:

$$
-I(p:q) = \sum_{i=1}^{n} p_i * \ln \frac{p_i}{q_i}
$$

donde *I(p:q)* es la distancia cruzada de la entropía entre dos distribuciones de probabilidad. Para estimar, la aproximación consiste en buscar un conjunto de *pi* que minimice la entropía cruzada entre las probabilidades y las *qi* "a priori" que sea consistente con la información que proporcionan los datos.

 Siguiendo a Golan et al (1994), este planteamiento puede ser formalizado en los siguientes términos de entropía cruzada para estimar los coeficientes de una tabla insumo producto.

$$
\min \left[ \sum_{i} \sum_{j} A_{ij} * \ln \left( \frac{A_{ij}}{A^c \overline{v}} \right) \right]
$$
  

$$
\sum_{i} A_{ij} * C_{i} = D_{i}
$$
  

$$
\sum_{i} A_{ij} = 1; 0 < A_{ij} < 1
$$

Es decir, se trata ahora de encontrar un conjunto de coeficientes técnicos *Ai,j* para el año corriente que minimicen la distancia de entropía entre una matriz conocida "a priori" y la nueva matriz de coeficientes técnicos a estimar:

 En la Twelft International Conference on Input-Output Techniques New York, Robinson et al. (2001) formula el problema de la siguiente manera. Plantean también un problema de minimización de distancia de la entropía pero reformulada para una matriz cuadrada. El objetivo que proponen es encontrar un conjunto de coeficientes ,  $A_{ii}$  (cada elemento de la matriz dividido por el total de su columna o fila), que minimicen la distancia de entropía con el conjunto de coeficientes de una matriz conocida "a priori"(*Aij c* )

$$
\min \left[ \sum_{i} \sum_{j} A_{ij} \cdot \ln \left( \frac{A_{ij}}{A_{ij}^{c}} \right) \right]
$$

Sujeto

$$
\sum_{i} A_{ij} * Y_{i} = Y_{i} \qquad \sum_{i} A_{ij} = 1 \; ; \; 0 < A_{ij} < 1
$$

Dado que en una matriz simétrica se cumple que los totales de recursos son iguales a los totales de empleos  $(Y_i = Y_j)$ ; es decir,  $\Sigma C_i = \Sigma D_i$  el problema estadístico de conocer la demanda y los consumos intermedios se reduce a conocer la oferta total o los empleos totales para cada rama de actividad, dado que el resto de elementos de la matriz de cierre de la SAM son conocidos.

# **4. ASPECTOS METODOLÓGICOS**

El estudio, a través del método RAS, contempla la obtención de una serie de matrices inversas de coeficientes directos e indirectos, a partir de una Matriz Insumo-producto Simétrica para la VIII Región del Bío-Bío, base 1996. El periodo seleccionado para el estudio es 1996 - 2002, correspondiente al último ejercicio de cuentas nacionales y de presentación de PIB regionalizado por el Banco Central para la economía chilena. El nivel de agregación al cual se efectuarán las mediciones es a 12 actividades CAE*<sup>3</sup>* , condicionado por el nivel de apertura de la información disponible regional.

El enfoque metodológico RAS, plantea los siguientes requerimientos en términos de información básica:

- 1. Matriz de consumos intermedios regionales de referencia  $A_0$ .
- 2. La Producción Bruta sectorial a estimar correspondiente a los años que contempla el estudio (1996- 2002).
- 3. Los vectores de consumo intermedio fila y columna de la nueva Matriz de Consumos Intermedios a estimar.

Dada la existencia de una matriz previa de coeficientes directos e indirectos para la economía regional, (Pino, Illanes, 2003) el método RAS, como instrumento de actualización de matrices será aplicado en su dimensión temporal. Sin embargo, los resultados continuarán presentado cierto sesgo proveniente de la estructura de la matriz nacional base 1996. Dado que en la definición de los parámetros de borde (consumo intermedio y demanda intermedia) serán estimados y utilizados de manera estática para todo el periodo. A partir de las tablas de utilización intermedia y utilización final (nacional e importado) a precios básicos de las cuentas nacionales base 1996.

 Esto supone que la estructura de las tablas, en términos de la ponderación de los señalados parámetros de borde para las actividades productivas que se desarrollan en la VIII región, posee una estructura de costos similar al global de sus pares a nivel país.

 Si bien es cierto, este supuesto incorpora un elemento de sesgo para la nuevas matrices obtenidas, dado que la medición a nivel nacional considera el compendio global de los establecimientos productivos a nivel país, combinando distintas estructuras de producción, el estudio pretende, mediante la metodología RAS, alcanzar una matriz actualizada de la economía regional y definir una alternativa de tratamiento de la información básica regional disponible para alimentar el modelo.

 La producción bruta sectorial y los vectores de bordes se presentan a continuación como parte de la metodología propuesta en el tratamiento de la información disponible, que detalla un mecanismo para obtener las variables restantes del modelo.

#### **4.1 Metodología**

Existen dos alternativas claramente identificables, respecto de la conformación de la matriz simétrica regional:

 • Obtención de Matrices de Producción y Absorción y posterior derivación de matriz simétrica insumoproducto.

<sup>3</sup> CAE: Clasificador de Actividad Económica.

• Derivación sintética de matriz regional simétrica, a partir de matriz regional simétrica Base 1996.

 Como el objetivo de este estudio es el análisis exploratorio del método biproporcional sintético de ajuste denominado RAS estándar, con el fin de identificar los requerimientos y supuestos teóricos necesarios en la definición de los elementos estructurales del método, se opta por el segundo enfoque, a fin de centrar el estudio en estos aspectos.

Para su elaboración se han utilizado los siguientes datos disponibles en las publicaciones de cuentas nacionales y regionales respectivamente del Banco Central de Chile y de INE:

- La matriz simétrica nacional (12x12) de la cual se obtendrán las relaciones consumo intermedio producción bruta, solo es posible obtenerla a precios básicos, dado que en el cálculo de la misma interviene la matriz de producción cuya valorización es precisamente a precios básicos.
- Matriz de coeficientes directos e indirecto de la economía regional base 1996
- Valor Agregado regional serie 1996 2002 a precios de 1996
- Estructura del valor agregado sectorial regional 1996-2002, base 1996
- Tablas de utilización intermedia y final (nacional e importado) a precios básicos. Base 1996.
- Matriz simétrica regional base 1996, año 1996.

En definitiva el procedimiento a aplicar será:

- Calcular a nivel de la Matriz Nacional 1996, las relaciones Consumo Intermedio Nacional/ Producción Bruta,
- Obtención definitiva de vector fila de total de Consumos Intermedios, Producción Bruta y Valor Agregado Regionales
- Cálculo de relaciones Demanda Intermedia de Bienes Nacionales/Producción Bruta Nacional por actividad, y aplicación a Producción Bruta Regional obteniendo Demanda Intermedia de Bienes Nacionales Regional.
- Inicialmente no se cumplirá la igualdad  $\Sigma C_i = \Sigma D_i$  Calculamos una tasa de ajuste entre Demanda Intermedia por actividad v/s Σ C<sub>i</sub>, y la aplicamos a la diferencia existente entre Σ C<sub>i</sub> = Σ D<sub>i</sub>
- Una vez alcanzada la igualdad  $\Sigma C_i = \Sigma D_i$ , calculamos la demanda final por diferencia entre PB-DI.

#### **El proceso será el siguiente:**

Las matrices se obtienen anualmente, para ello se comienza con la matriz  $A_0$  y mediante un proceso de 13 iteraciones (considerando los vectores de borde para el año correspondiente) se obtiene la matriz final ajustada para ese año en cuestión  $(A_{_I})$ . Esta última matriz se considera como entrada  $(A_{_0})$  para el año siguiente.

Este mismo proceso se lleva a cabo desde 1996 al 2002. Por lo tanto, el proceso se puede describir, como:

 $A_{\theta}$  (1996) se aplica el RAS para obtener  $A_{\theta}$ (97)  $A_{\theta}$  (es decir; *A<sub>1</sub>*(97)) se aplica el RAS para obtener *A<sub>1</sub>*(98)  $A_{\theta}$  (es decir;  $A_{\theta}$ (98)) se aplica el RAS para obtener  $A_{\theta}$ (99)  $A_{\theta}$  (es decir;  $A_{\theta}$ (99)) se aplica el RAS para obtener  $A_{\theta}$ (00)  $A_{\theta}$  (es decir;  $A_{\theta}$ (00)) se aplica el RAS para obtener  $A_{\theta}$ (01)  $A_{\theta}$  (es decir;  $A_{\theta}$ (01)) se aplica el RAS para obtener  $A_{\theta}$ (2002)

#### **4.2 Algoritmo Matlab de obtención de Matriz Simétrica**

 El método RAS ha sido implementado mediante Matlab 6.0 R12 lo que ha permitido simplificar su formulación con respecto a la implementación definida en la publicación.

Este algoritmo se subdivide en un programa principal, el cual lee los datos de entrada a partir de la lectura de una planilla Excel subdividida en 4 páginas; una por cada elemento a considerar como entrada: Matriz original A, Vector U0, W0 y V0. Estos elementos deben ser ingresados obligatoriamente en una página de Excel; cada uno puesto que Matlab lee una sóla matriz por página.

Luego tenemos la Función que permite aplicar el método RAS propiamente tal. Esta función la hemos llamado RASEAR (ver Anexo).

 El programa realiza una primera llamada a la función RASEAR ingresando como parámatros de entrada A0 que es la matriz de coeficientes original; de esta llamada se obtiene la matriz A1 que será la siguiente matriz de entrada para el llamado recursivo de la función. Debemos destacar que está función es iterada 13 veces para obtener la matriz A1 final.

Es evidente que la formulación del modelo RAS es más explícito mediante este algoritmo que mediante su implementación directa en planilla Excel.

Se debe recordar que Matlab sólo presenta en pantalla los resultados, de las expresiones matriciales, que no terminen en ";". De desear resultados parciales de las expresiones se debe eliminar dicho "punto y coma".

## **5. CONCLUSIONES Y RESULTADOS**

 Como resultado, se dispone de dos tablas regionales recientes pero lo suficientemente alejadas en el tiempo como para que se puedan detectar variaciones significativas en la estructura productiva de la economía regional; esto es, la matriz inversa regional (de coeficientes directos e indirectos), para los años 1996 y 2002 (figura Matriz Inversa). Además, como subproducto se disponen de las matrices inversas correspondientes a los años 1997-1998-1999- 2000 y 2001, las cuales pueden resultar útiles para estudiosos de la evaluación de las políticas y de la modelización económica multisectorial.

#### **Tabla 1. Matriz Inversa 1996 – 2002. Modelo de Demanda**

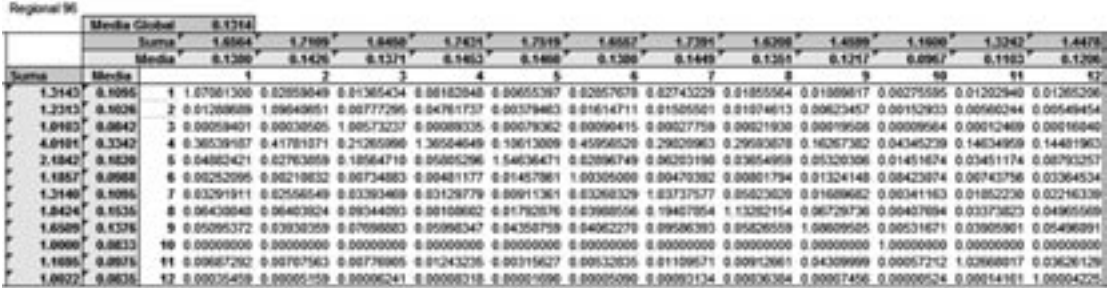

Regional 02<br>Monta Global 8.1467

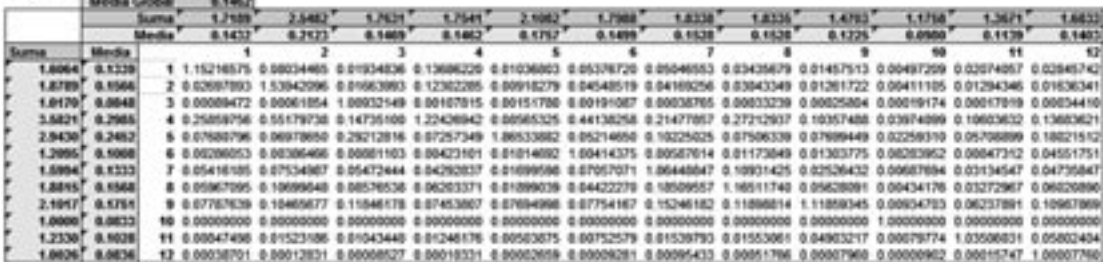

Una primera aproximación de análisis de los resultados obtenidos se realiza bajo el prisma metodológico de Rasmussen. (Pino et al 2002). De acuerdo a este enfoque, según sea la potencialidad o debilidad de estas en generar eslabonamientos hacia adelante y hacia atrás, las actividades económicas pueden ser clasificadas en: Claves (C); Impulsoras del Crecimiento (IC); Estratégicas (E); e Islas(I).<sup>4</sup>

 Desde esta perspectiva, como se visualiza en la tabla siguiente y titulada: "Rasmussen: Poder y Sensibilidad de Dispersión", no cabe duda que la economía regional ha sufrido cambios considerables en este periodo estudiado. Se constata que el cambio afecta a un tercio de las actividades; siendo estas constituidas por las siguientes ramas: (1) Agropecuario silvícola, (2) Pesca extractiva, (7) Comercio, Hoteles y Restaurantes y la (12) Administración Pública.

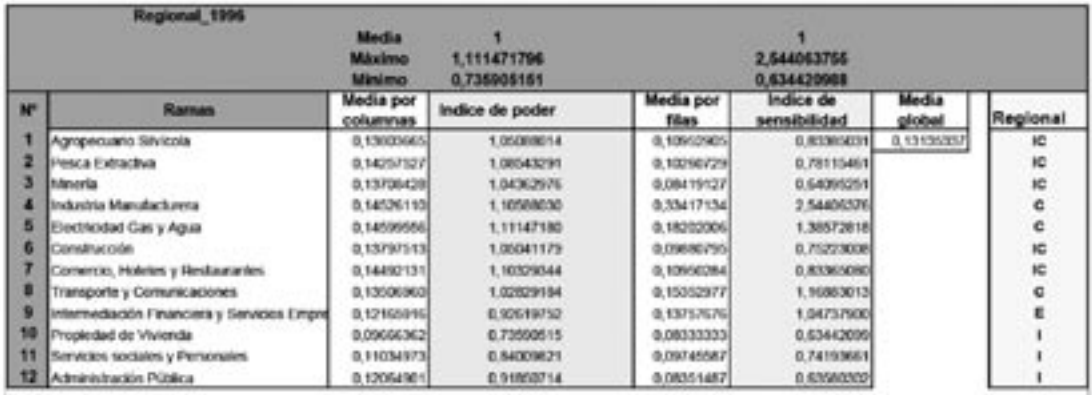

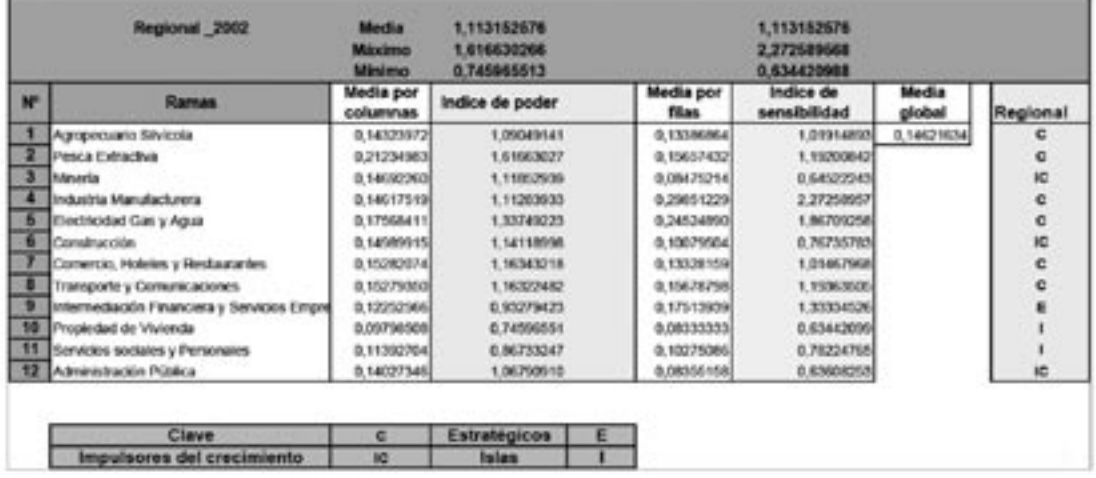

#### **Tabla 2: Rassmussen: Poder y Sensibilidad de Dispersión**

 El cambio surgido ha sido en un sentido positivo; es decir, la capacidad de generar eslabonamientos (hacia adelante – hacia atrás), es superior en el año 2002 que en el año 1996.

 En este sentido, un síntoma positivo de los cambios se manifiesta en un incremento de las ramas Claves y la reducción de ramas Islas. Las primeras, se caracterizan por constituirse en el núcleo de un conjunto de actividades sobre las que surgen importantes efectos de arrastre (efectos inducidos por el lado de la demanda) y que las condicionan en su comportamiento productivo por la importancia de sus productos como inputs para las ramas que los incorporan en sus respectivos proceso productivos (efectos inducidos por el lado de la oferta). Estas ramas, de ser 3 en el 1996, llegan a ser 5 en el año 2002 por lo que esto incrementa el porcentaje

<sup>4</sup> Las actividades se denominaran Claves (C); Impulsoras del crecimiento (IC); Estratégicas (E); e Islas(I) si se satisface las siguiente propiedades: Son Actividades Claves todas aquellas en que el Índice de Poder de Dispersión (IPD) y el Índice de Sensibilidad de Dispersión (ISD) son mayores a la unidad.; se clasificaran como Impulsoras de Crecimiento si IPD>1 y ISD<1; Estratégicas si se cumple IPD<1 y ISD>1y, finalmente, serán actividades Islas cuando IPD<1 y ISD<1.

del PIB, generado en estas actividades, desde un 42,3% a un 61,0%, situación que da cuenta de un proceso de complejización de la estructura productiva de la economía regional. De las segundas (Islas), de acuerdo a la categorización utilizada, sólo dos ramas: (10) Propiedad de la Vivienda y (11) Servicios personales, figuran en esta categoría. Estas representan el 20,6% del PIB regional en el año 2002.

 Las Ramas "Impulsoras del Crecimiento" sufren el cambio más significativo en términos absolutos y relativos. Si en el año 1996 estas representaban 5 ramas, en el año 2002, en calidad de ramas impulsoras del crecimiento, califican tan sólo tres ramas (Minería, Construcción y Administración Pública). En términos relativos su participación en la generación del PIB regional se reduce de un 27,4% en 1996 a un 12, 4% en el 2002. Estas variaciones, sin lugar a dudas, son positivas. Su origen se relaciona con el incremento de los Índices de Poder de Dispersión y de Sensibilidad de Dispersión; es decir, con el efecto de un incremento de la capacidad de arrastre hacia atrás y hacia adelante de las ramas Agropecuario Silvícola, Pesca Extractiva, Comercio Hoteles y Restaurantes y un aumento del índice de poder de dispersión del sector público.

#### **Tabla 3. Rasmussen. Poder y Sensibilidad de Dispersión.**

Regional 1996

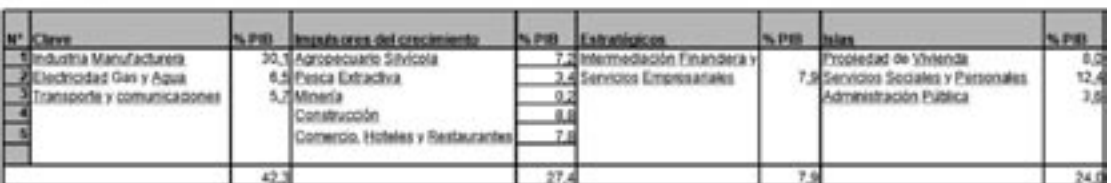

Regional, 2002

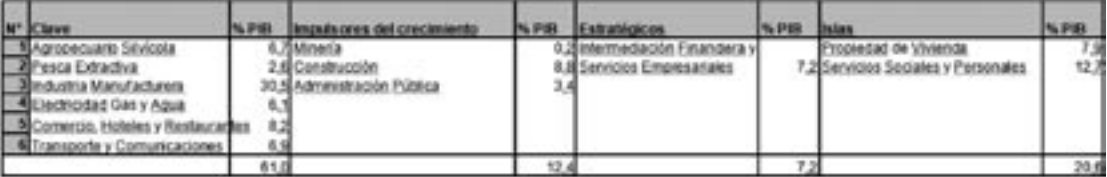

Un Análisis más primario y directo, de los cambios que dan cuenta nuestros resultados, se relacionan con los multiplicadores de la producción y de expansión uniforme de la demanda denominados también Chernery Watanabe.

 Relacionado a los multiplicadores de la producción, digno de comentario, son los cambios que experimentaron las ramas (4) Industria manufacturera y (12) Administración pública. La primera, por la disminución del índice de una expansión uniforme de la demanda. Esto, en términos prácticos significa una reducción en su capacidad arrastre hacia adelante y por ende, pérdida relativa de importancia de esta rama en el tejido ínter industrial de la región. El multiplicador de una expansión uniforme de la demanda de la rama, pasa de 4,0100 en 1996 a 3,5821 en el año 2002. Situación que es grave por representar el 30% del PIB regional.

 Con relación a la rama (12) Administración pública el cambio que se comenta y presenta, como posible hipótesis y objeto de estudio a explicar en otros trabajos, es el inusitado incremento del multiplicador. El multiplicador de la producción de la rama Administración Pública pasa de 1,447 en 1996 a 1,683 en el año 2002.

#### **Tabla 4. Multiplicadores Chernery-Watanabe.**

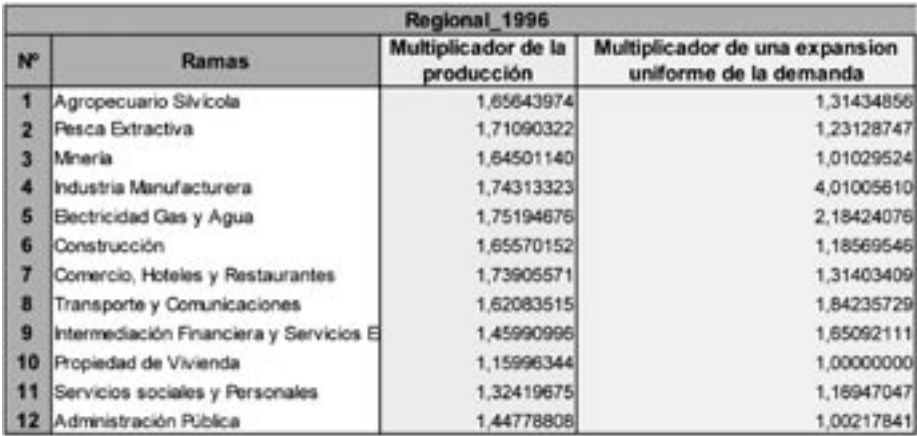

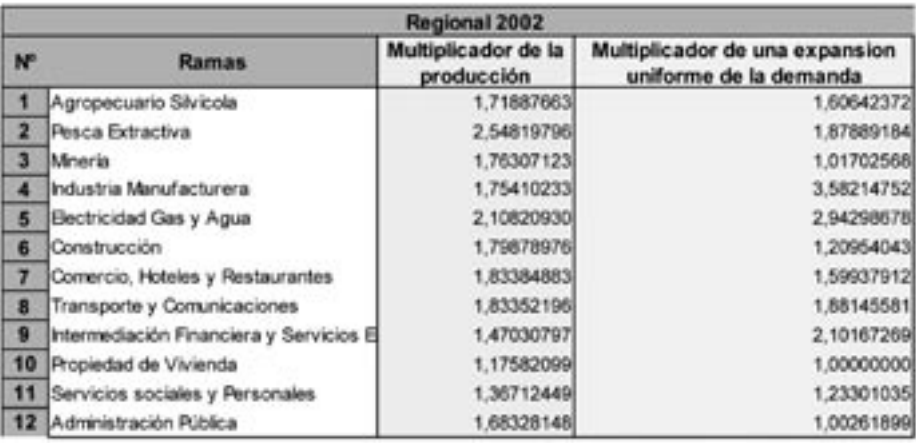

Finalmente, a la luz de los cambios experimentados en los multiplicadores de una expansión uniforme de la demanda y exceptuando el comportamiento de la industria manufacturera, las restantes ramas expresan un incremento generalizado; se concluye que, la actividad económica de la región está creciendo y se potencia en términos de acrecentar la interdependencia (ventas) de las ramas productivas de la región.

 Un tercer enfoque basado en el uso de una medida estadística de distancia, permite evaluar cómo ha cambiado la estructura productiva a lo largo del tiempo. Para cuantificar la magnitud del cambio, que durante el periodo 1996-2002 experimentaron las ramas productivas de la economía regional, proponemos el uso del indicador Chi-cuadrado<sup>5</sup> cuya expresión es la siguiente:

$$
\delta_{y} = \sqrt{\sum_{i} (a_{ij}^{2002} - a_{ij}^{1996})^2}
$$

<sup>5</sup> Para el desarrollo del indicador se requiere en primer lugar, para cada matriz, calcular la suma total de los coeficientes de cada columna o margen de columna. Posteriormente, se procede a dividir cada coeficiente por su margen columna de manera que, las matrices encontradas, tengan un margen columna uno. Sólo entonces se procede a estimar el Chi-cuadrado

De esta manera, los resultados encontrados son los siguientes:

#### **Tabla 5. Cambio de la estructura productiva 1996 – 2002.**

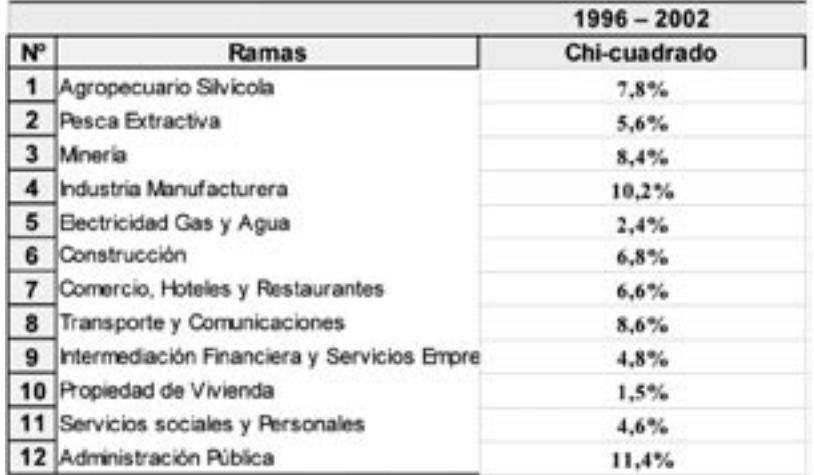

## **ANEXO. Algoritmo Matlab.**

a) Programa Principal:

% \_\_\_\_\_\_\_\_\_\_INGRESO DE DATOS\_\_\_

nombre='RAS';

[A0]=XLSREAD(nombre,'A'); [u0]=XLSREAD(nombre,'U');

[w0]=XLSREAD(nombre,'X'); [v0]=XLSREAD(nombre,'V');

 $\frac{0}{0}$ 

 $X1 = w0$ ;

tamA=size(A0); % reconoce el número de filas y columnas de A i1=ones(1,tamA(1)); % Vector unitario

[A1,u,v]=RASEAR(i1,A0,u0,w0,v0); % Llamada a la función del método RAS

```
for j=1:50 [A1,u,v]=RASEAR(i1,A1,u0,w0,v0);
end
```
% Matriz A1 es la Matriz Final ajustada

 $\frac{0}{2}$ 

b) Función:

function  $[A1, u, v] = RASEAR(i, A, U, W, V)$ % Función iterativa que permite calcular la Matriz A corregida %\_\_\_\_\_\_\_\_\_\_\_\_\_\_\_\_\_\_\_\_\_\_\_\_\_\_\_\_\_\_\_\_\_\_\_\_\_\_\_\_\_\_\_\_\_\_\_\_\_\_\_\_\_\_\_\_\_\_\_\_\_\_\_\_\_\_\_\_\_

% Vector u: estimación del total de insumos intermedios por filas

u=A\*W;

 $r = diag(U) * inv(diag(u));$  %\*\*\* matriz diagonal con los coeficientes correctores por filas

 $B=r*A$ ;  $\frac{\%*****}{\%}$  matriz de coeficientes corregida (cumple restricción por filas)

% Vector v: estimación del total de consumos intermedios por columnas

v=i\*B\*diag(W);

 $s=diag(V)*inv(diag(v));$  %\*\*\* matriz diagonal con los coeficientes correctores por columna

%\_\_\_\_\_\_\_\_\_\_\_\_\_\_\_\_\_\_\_\_\_\_\_\_\_\_\_\_\_\_\_\_\_\_\_\_\_\_\_\_\_\_\_\_\_\_\_\_\_\_\_\_\_\_\_\_\_\_\_\_\_\_\_\_\_\_\_\_\_

%\*\*\*\*\*\*\*\*\*\*\*\*\* Matriz Total de Coeficientes corregida  $Ai = ri A0 si$ 

 $A1 = B*s$ 

return

# **BIBLIOGRAFIA:**

MORILLA, C. R. y LLANES, G.; Cardenote M.A :Estimación y actualización anual de matrices de contabilidad social: aplicación a la economía española para los años 1995 y 1998. Estadística Española. Vol 47. Núm.159, 2005, pags.353 a 416.

Mesnard, L. De: "Note about the theoretical foundations of biproportional methods" , Ninth International Conference on Input-Output Techniques, Keszthely, Septiembre 1989.

Pulido A., Fontanela E.: Análisis Input-Output Modelos, Datos y Aplicaciones. Ediciones Pirámide, S.A Madrid, 1993

Stone ,R.: Input Output and National Accouts, París OEEC, 1961

Stone , R., y Brown, A.: A Computable Model of Economic Growth, Vol. I, Londres, Chapman and Hall, 1962

Gómez P.M. Actualización de matrices de insumo-producto : el método Ras. Universidad de Chile, Memoria de Título 1969.

Venegas, J. Una matriz insumo-producto inversa de la economía chilena 1986. Serie de Estudios Económicos N° 38, Banco Central de Chile, Santiago 1994.

Pino O., Illanes W. (2002). Análisis exploratorio de los coeficientes de Rasmussen para la economía regional, mediante la utilización de las tablas input output para la economía chilena, base 1996. Revista Theoría. Vol. 11, año 2002.

Pino O., Illanes W. (2003) Metodo indirecto para la obtención de una matriz insumo producto. Aplicación para el caso VIII Región del Bío Bío. Revista Theoría.vol 12, año 2003.

BANCO CENTRAL DE CHILE. Matriz de insumo producto de la economía chilena 1996. www.bcentral. cl/estudiosypublicaciones/publicaciones/matriz....

Uriel, E; Ferri,J; Moltó, M.L.(2003) La MCS-90 y la SAM-90 Evaluación de las diferencias. Estadística Española. Vol. 45, núm 152. págs 87 a 114.

Alvarez, R (2001): Métodos de estimación indirecta de coeficientes input-ouput: una aplicación a la comarcalización de tablas. Trabajo de Investigación presentado en la Universidad de Oviedo.

Round, J.I. (1978): An interregional input-output approach to the evaluation of nonsurvey methods. Journal of Regional Science, Vol. 18, Nº 2, pág.179-195.

Pedreño. A. (1986): Deducción de las tablas input-output: consideraciones críticas a través de la contrastación "survey-nonsurvey. Investigaciones Económicas, Vol. X, Nº 3, pág. 579-99.

Malizia, E; Bond, D. E. (1974): Empirical test of RAS method of interindustry coefficient adjustment. Journal of Regional Science, Vol.14, nº3, pág. 355-365.

Álvarez H. R.; Ramos C. C. Análisis De Las Comarcas Asturianas Desde El Marco Input-Output. Departamento de Economía Aplicada. Universidad de Oviedo. http://www.revecap.com/veea/autores/ A/133.doc.

Bacharach, M. (1970): Biproportional Matrices and Input-Output Change. Cambridge.

Myernyk, W. H. (1976): Comments on Recent Developments in Regional Input-Output Analysis. International Regional Science Review. Vol. 1, Nº 2; pág. 47-55.

Tilanus, C. B. (1966): Input-output Experiments. Rotterdam University Press.

Golan, A., Judge, G. y Robinson, s. (1994). «Recovering information from incomplete or partial information multisectoral economic data». Review of Economics and Statistic, 76, pp. 541-549. Hicks, R. J. (1952). «The Social Framework: An Introduction to Economics». Ed. Oxford University Press, Amen House. London, 1975.

Jaynes, E.T. (1957). «Information Theory and Statistical Mechanisc». The Physical Review, Vol 108, Nº 2, pp 171-190.

Leontief, W. (1941). «The Structure of the American Economy, 1919-1929». 1<sup>st</sup> ed., Oxford University Press, New York, 1941, 2nd ed., 1951.

Marx, C (1894) El Capital, tomo III; http://www.ucm.es/info/bas/es/marx-eng/capital.htm

Petty, W. (1691). «Verbum Sapienti". The Political Anatomy of Ireland». Browne and Rogers, Londres. Reeditado. (1899) The Economic Writings of Sir William Petty (C.H. Hull ed.), Vol. 2. Cambridge University Press.

Pulido, A y Fontanela, E (1993). Análisis input output: Modelos, Datos y Aplicaciones. Ediciones Pirámide, S.A. Madrid

Robinson, S., Cattaneo, A. y El-Said, M. (2001). «Updating and Estimating a Social Accounting Matrix Using Cross Entropy Methods». Economic Systems Research, Vol 13, Nº1.

Shannon, C. E. (1948). «A mathematical theory of communication». Bell System Technical Journal, 27, (pp. 379-423).

Stone, R. (1962). «A Social Accounting Matrix for 1960. A Programme for Growth». Chapman and Hall Ltd. London.

Theil, H. (1967). «Economics and Information Theory». Amsterdam, North-Holland..

Walras, L. (1874). «Elementos de economía política pura». Alianza Ed. Madrid, 1987.